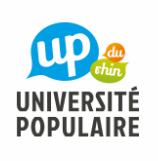

## **VISIO - Conférence : Comment faire une allocation d'actif dans l'assurance vie**

M. BOUMEDIENE Luka

## INFORMATIONS

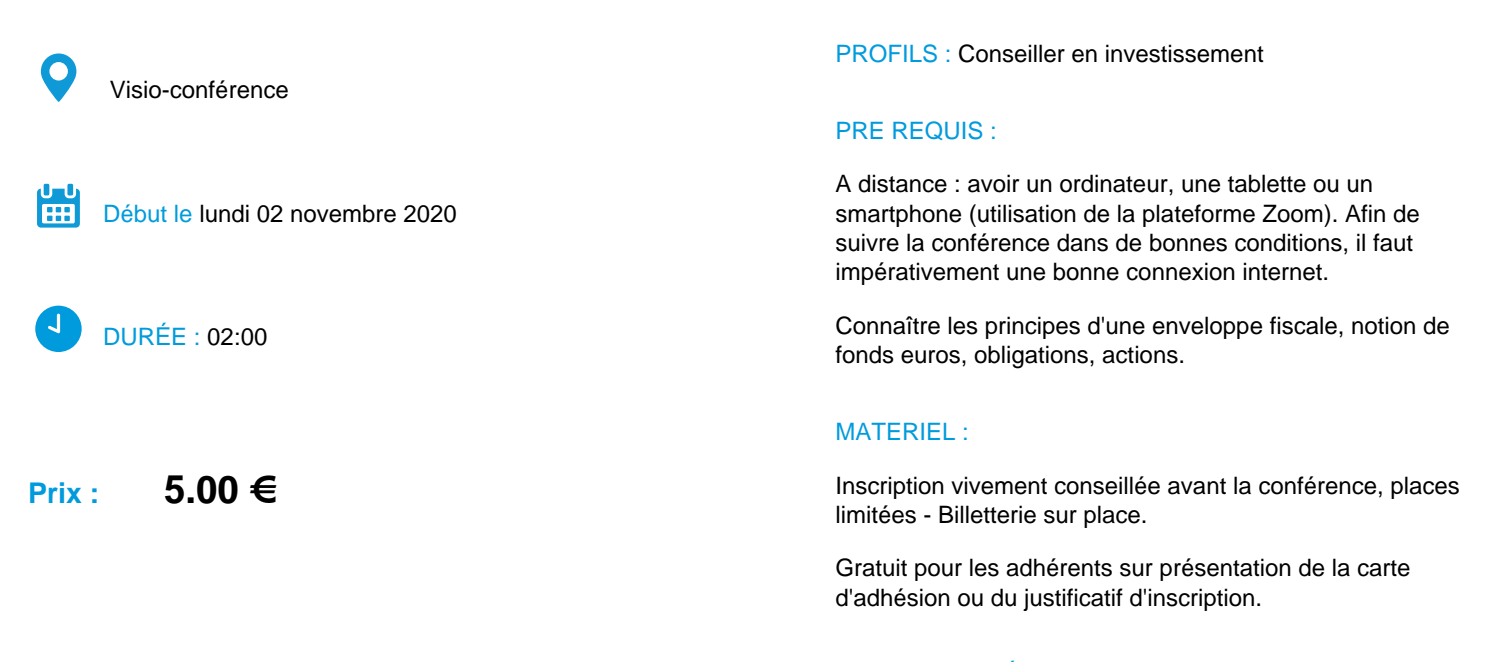

CODE ACTIVITÉ : 5AD1428

### **DESCRIPTION**

#### **Comment faire une allocation d'actif dans l'assurance vie**

Mécaniques générales des placements financiers.

Récapitulatif d'une enveloppe fiscale.

La mort du fond euros. Que faire de son argent ?

Qu'est ce qu'un Fond Commun de placement et comment savoir ce qu'il y a dedans.

Les différents types d'allocation d'actifs possible.

L'Horizon de placement recommandé pour chaque allocation.

Exemple de fond socialement responsable.

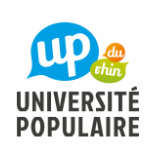

# **VISIO - Conférence : Comment faire une allocation d'actif dans l'assurance vie**

**M. BOUMEDIENE Luka** 

## **OBJECTIFS**

Apprendre et comprendre comment on fait une allocation d'actif pour ceux qui on participé à la conférence sur l'assurance vie.

## SÉANCES

Jour Date Horaire Durée Lieu

Lundi 02-11-2020 19:00 02:00 VISIO-CONFERENCE